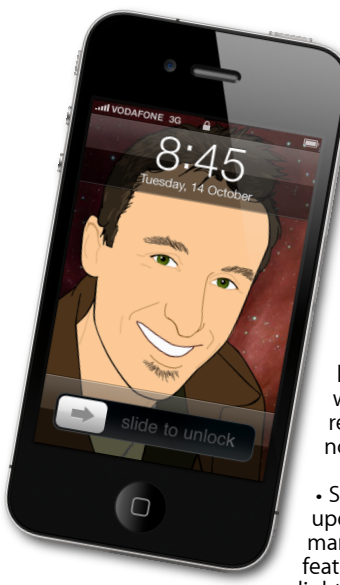

## **The Apple Core** *Latest technical news*

• Apple's taken a lot of flack recently with their decision to re-invent Final Cut Pro. Professional editors wouldn't have complained so much if the previous version was kept on sale, at least for a while, but Apple's decision was "it's the new FCP or nothing"… until recently and Final Cut Pro 7 is thankfully now available for sale once again.

È,

• Speaking of Final Cut, version X has been updated to version 10.0.1 and includes many bug fixes and a handful of new features which brings this program ever so slightly closer to the level it used to be at.

• Finally, HP's decision to get rid of the WebOS operating system it had purchased the year before, along with its entire PC business, has resulted in the sacking of its Chief Executive Officer barely one year on the job. It'll be interesting to see what will happen with the new CEO.

## **The Hardware Refresh Cycle**

*To help you time your Mac, iPad, iPhone or iPod purchase perfectly*

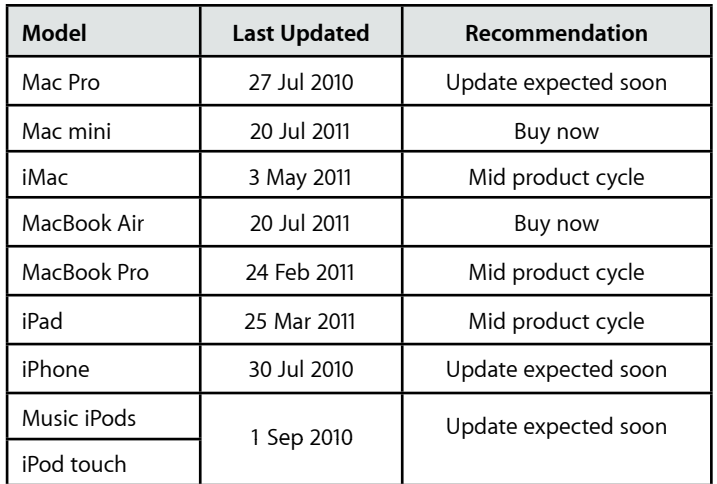

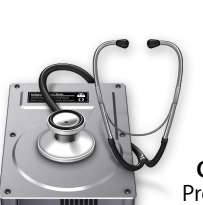

## **The Help Desk**

*Apple news, tips and tricks • Issue 31 • October 2011*

**[everything is pixelated](http://www.machelp.co.nz)**

*Answering your most pressing technical questions*

**Q:** Every time I visit the System Preferences, I get lost checking through settings I never need. Is there a way to simplify the window so that I can only see

what I want to see?

**A:** Indeed there is, but this feature is only available on Lion, Apple's latest operating system which was released a couple of months ago.

As you pointed out, each time you visit the System Preferences window, all available options are displayed, but if you hardly ever use some of them, you no longer have to see them on the front page: Lion allows you to customise which System Preference to show. Don't use Parental

Controls? Untick it and it's gone. They aren't deleted though and you can still access them from the View command in the Menu Bar or by Controlclicking on the app's icon in the Dock, but at least you don't have to hunt around for those you use frequently any longer.

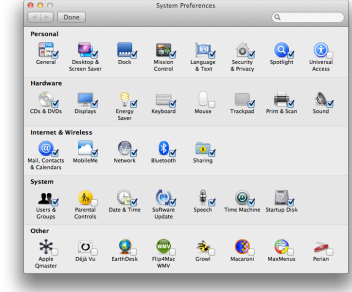

*To submit your questions, send an email to [help@machelp.co.nz](mailto:roundabout@machelp.co.nz).*

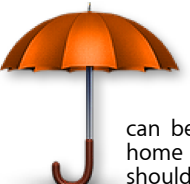

**Safeguarding your Digital Life**

Computers are so powerful and we can do so much with them that we tend to forget how vulnerable they can be. If your photos, documents, music or home movies are important to you, you should seriously consider backing them up.

Don't wait until it's too late. *[Contact me](mailto:steve@machelp.co.nz?subject=)* to find out how.

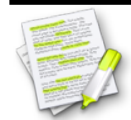

This newsletter, along with all others written since 2008 can be downloaded directly from *[www.maclore.net](http://www.maclore.net)*. If you want to always get the latest issue delivered straight to your inbox, be sure to subscribe to this free service - you can do so from any page of that site.

## **[Bobo Explores Light](http://itunes.apple.com/nz/app/bobo-explores-light/id463809859?mt=8)**: *a glimpse at what textbooks could look like in the future.*

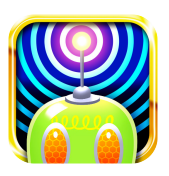

If you own an iPad and you're looking for a textbook to regale your child with science, then you should seriously consider purchasing this program. It's billed as a book, but really it's an interactive lesson with a charming little robot called Bobo. With his help, you and your child will be able to learn all about light, where it comes from, how it's made, how we interact with it, etc.

Rather than flicking through pages filled with hard facts, the reader is encouraged to explore each subject by manipulating the objects on the screen, including Bobo himself. After a brief tutorial, you'll start by exploring

the solar system, then move on to matters closer to home like learning about lightning and fire, growing tomatoes through photosynthesis, manipulating mirrors to understand reflection, play with fridge magnets to see phosphorescence in action, understand twilight, witness an aurora borealis, and many, many more (including a fantastic and interactive fireworks display at the end).

Bobo's a great character and all his little mannerisms make the whole experience charming and entices children come back for more. Let's hope he can regale us with other lessons in the future.

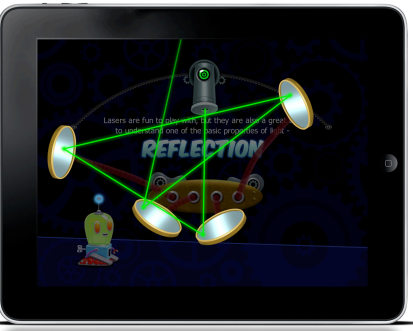

**Steve Paris** has over twenty-seven years of experience in computers. He's an internationally published writer, supplying articles to the main Mac magazines worldwide. He's also an Apple Certified Trainer and provides consultancy, training and troubleshooting services to the Waitakere area. You can email him at *[steve@maclore.net](mailto:steve@maclore.net)* or contact him on **09 818 6154** or **0210 264 8320**.